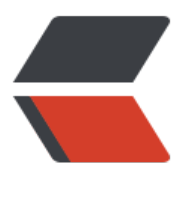

链滴

# Kafka [入门](https://ld246.com)安装

作者: flowaters

- 原文链接:https://ld246.com/article/1512317787095
- 来源网站: [链滴](https://ld246.com/member/flowaters)
- 许可协议:[署名-相同方式共享 4.0 国际 \(CC BY-SA 4.0\)](https://ld246.com/article/1512317787095)

# **背景**

Kafka和RabbitMQ均为消息队列产品,各自特点如下:

- 吞吐: Kafka >> RabbitMQ
- 可靠性: RabbitMQ > Kafka, RabbitMQ有消息确认机制, 支持事务
- 可用性: Kafka支持主备, RabbitMQ支持queue的mirror

# **安装**

参考自官方的quickStart

- 下载: http://kafka.apache.org/downloads
- 解压[:tar xf kafka\\_2.1](http://kafka.apache.org/quickstart)1-1.0.0.tgz

## **启动S[erver](http://kafka.apache.org/downloads)**

● 启动单机版Zookeeper

bin/zookeeper-server-start.sh config/zookeeper.properties

● 启动Kafka Server

bin/kafka-server-start.sh config/server.properties

### **topic**

#### **创建topic**

创建一下test的topic,包含一个分区和一个分片

\$ bin/kafka-topics.sh --create --zookeeper localhost:2181 --replication-factor 1 --partitions 1 -topic test

Created topic "test".

#### **查看topic**

\$ bin/kafka-topics.sh --list --zookeeper localhost:2181

test

#### **发送消息**

\$ bin/kafka-console-producer.sh --broker-list localhost:9092 --topic test >This is a message >This is another message

#### **订阅消息**

\$ bin/kafka-console-consumer.sh --bootstrap-server localhost:9092 --topic test --from-begin ing This is a message This is another message

如果发送和订阅在两个终端,在发送消息时,可以在订阅终端实时看到消息

### **删除topic**

bin/kafka-topics.sh --delete --zookeeper localhost:2181 --topic test

#### **多broker**

略,详见 官方quickstart

#### **使用kafka connect来导入导出数据**

### **导入[导出数据](http://kafka.apache.org/quickstart)**

#### 生成测试数据

echo -e "foo\nbar" > test.txt

bin/connect-standalone.sh config/connect-standalone.properties config/connect-file-source. roperties config/connect-file-sink.properties

三个配置文件,分别为

- 集群配置文件
- source connector: 从input文件test.txt读入数据, 到kafka
- sink connector: 从kafka读出数据, 写入文件test.sink.txt

#### **重新订阅数据**

上面的测试数据保存在topic: connect-test中,可以从头再订阅数据

\$ bin/kafka-console-consumer.sh --bootstrap-server localhost:9092 --topic connect-test --fr m-beginning {"schema":{"type":"string","optional":false},"payload":"foo"} {"schema":{"type":"string","optional":false},"payload":"bar"}

#### **继续写数据**

\$ echo "Another Line" >> test.txt

#### **使用kafka stream来数据处理**

● 官方quickstart

#### **J[ava Clien](http://kafka.apache.org/10/documentation/streams/quickstart)t**

#### **pom**

pom.xml

```
 <dependency>
   <groupId>org.apache.kafka</groupId>
   <artifactId>kafka_2.10</artifactId>
   <version>0.10.2.1</version>
 </dependency>
```
#### **producer**

import java.util.Properties;

```
import org.apache.kafka.clients.producer.KafkaProducer;
import org.apache.kafka.clients.producer.Producer;
import org.apache.kafka.clients.producer.ProducerRecord;
```
public class MainKafkaProducer {

```
 public static void main(String[] args) throws InterruptedException {
   Properties props = new Properties();
   props.put("bootstrap.servers", "localhost:9092");
```

```
 props.put("key.serializer", "org.apache.kafka.common.serialization.StringSerializer");
 props.put("value.serializer", "org.apache.kafka.common.serialization.StringSerializer");
```

```
 Producer producer = new KafkaProducer(props);
```

```
for(int i = 0; i < 100; i++) {
         producer.send(new ProducerRecord("fw-blink-test", i % 1, Integer.toString(i), Integer.t
String(i)));
         Thread.sleep(1000L);
      }
      producer.flush();
      producer.close();
   }
}
```
#### **Consumer**

```
import java.util.HashMap;
import java.util.List;
import java.util.Map;
import java.util.Properties;
```

```
import kafka.consumer.Consumer;
import kafka.consumer.ConsumerConfig;
```
import kafka.consumer.ConsumerIterator; import kafka.consumer.KafkaStream; import kafka.javaapi.consumer.ConsumerConnector;

public class MainKafkaConsumer { public static void main(String[] args) throws InterruptedException { Properties props = new Properties(); props.put("bootstrap.servers", "localhost:9092"); props.put("zookeeper.connect", "localhost:2181"); props.put("group.id", "group1");

 ConsumerConnector consumer = Consumer.createJavaConsumerConnector(new Consu erConfig(props));

Map topicCountMap = new  $HashMap()$ ;

String topic = "fw-blink-test";

 // 一次从主题中获取一个数据 topicCountMap.put(topic, 1);

}

Mapbyte[], byte[]>>> messageStreams = consumer.createMessageStreams(topicCoun Map);

```
 // 获取每次接收到的这个数据
  KafkaStream<btd>>byte[], byte[]> stream = messageStreams.get(topic).get(0);
   ConsumerIterator<byte[], byte[]> iterator = stream.iterator();
   while(iterator.hasNext()){
      String message = new String(iterator.next().message());
     System.out.println("接收到: " + message);
   }
 }
```